Приложение №18 к Основной образовательной программе начального общего образования МАОУ ОШ д. Лаптево

**Рабочая программа курса внеурочной деятельности «Удивительный мир информатики» 3 - 4 классы**

> Мокеев Николай Васильевич

Подписан: Мокеев Николай Васильевич DN: OU=директор, O=МАОУ ОШ д.Лаптево, CN=Мокеев Николай Васильевич, E=laptevo@bk.ru Основание: я подтверждаю этот документ своей удостоверяющей подписью Дата: 2023-09-09 20:16:24

На сегодняшний день компьютерная грамотность нужна любому современному человеку, компьютер используется в самых разных областях: обучение, развлечение, работа, общение и т.д. Чтобы приобрести навыки работы на компьютере, необходимы начальные, базовые знания. Без них любой пользователь персонального компьютера будет чувствовать себя неуверенно, пытаться выполнять действия наугад. Работа такого пользователя очень часто является непродуктивной и приводит к ошибкам.

Педагоги дополнительного образования могут помочь ребятам овладеть компьютером и научить применять эти знания на практике.

Ребенок в современном информационном обществе должен уметь работать на компьютере, находить нужную информацию в различных информационных источниках (электронных энциклопедиях, Интернете), обрабатывать ее и использовать приобретенные знания и навыки в жизни.

Учащиеся младших классов выражают большой интерес к работе на компьютере и обладают психологической готовностью к активной встрече с ним. Общение с компьютером увеличивает потребность в приобретении знаний, продолжении образования. Этим и обуславливается актуальность программы.

Программа «Увлекательный мир информатики» рассчитана на детей младшего школьного возраста, то есть для учащихся 3-4 классов.

Занятия проводятся по 1 часу 1 раз в неделю. Во время занятия обязательными являются физкультурные минутки, гимнастика для глаз.

Срок освоения программы – 2 года.

Объем курса – 68 часов. Каждый год обучения рассчитан на 34 часа.

Занятия включают лекционную и практическую часть. В качестве основной формы организации учебных занятий используется выполнение обучающимися практических заданий за компьютером (компьютерный практикум). Роль учителя состоит в небольшом по времени объяснении нового материала и постановке задачи, а затем консультировании обучающихся в процессе выполнения ими практической работы.

### **Цели и задачи курса**

### **Цель программы:**

формирование основ информационно-коммуникационной компетентности *(*овладение младшими школьниками навыками работы на компьютере, умением работать с различными видами информации и освоение основ проектно-творческой деятельности).

### **Задачи программы:**

1. Расширение кругозора в областях знаний, тесно связанных с информатикой, что должно помочь учащимся овладению компьютерных технологий.

- 2. Научить учащихся работать с программами WORD, PAINT, POWER POINT.
- 3. Научить учащихся находить информацию в Интернете и обрабатывать ее.

4. Углубить первоначальные знания и навыки использования компьютера для основной учебной деятельности

5. Развивать творческие и интеллектуальные способности детей, используя знания компьютерных технологий.

6. Приобщить к проектно-творческой деятельности.

## **Содержание курса**

# **1 год обучения (3 класс)**

## **1. Знакомство с компьютером (2 часа):**

Понятие рабочего стола. Объекты рабочего стола. Меню при работе на компьютере. Работа с панелью задач рабочего стола.

Изменение языка клавиатуры с использованием меню панели задач, работа с календарем

и часами. Символы клавиатуры. Клавиши управления курсором. Кнопки удаления. Переход на другую строку. Назначение кнопки Shift. Знаки препинания.

Виды компьютерных мышек. Приемы работы с мышью. Операции с объектами рабочего стола, выполняемые с использованием мыши.

## **2. Обработка графической информации. Графический редактор Paint. (13 часов)**

Графический редактор Paint. Меню, палитра, инструменты. Основные инструменты рисования: карандаш, кисть, заливка, распылитель, ластик, эллипс, линия, прямоугольник Выбор инструментов рисования. Палитра цветов. Сохранение, загрузка и печать изображения. Приемы рисования в Paint. Работа с фрагментами изображения. Создание новогоднего рисунка.

## **3. Программа «Калькулятор» (1 час)**

Назначение программы. Структура окна. Виды калькулятора. Работа с простейшими арифметическими действиями.

## **4. Программа «Блокнот» (2 часа)**

Назначение программы. Структура окна.

Работа с текстом. Набор текста и редактирование. Копирование, перемещение текста. Исправление ошибок.

### **5. Создание текста на компьютере. Текстовый редактор Word (16 часов)**

Назначение, запуск/закрытие, структура окна. Знакомство с текстовым процессором Word. Ввод и редактирование текста. Форматирование текста. Вставка и редактирование рисунков, объекта WordArt. Маркированный, нумерованный список. Вставка номеров страниц. Сохранение и печать текстового документа. Работа с таблицами в текстовом документе. По изучению темы – представляют свою работу с обоснованием порядка выполнения. Возможные темы проектов: «Мой класс», «Моя любимая книга», «Мой друг», «Моя любимая игрушка» и т. д.

## **2 год обучения (4 класс)**

### **1. Введение. (1 час)**

Выявление уровня знаний обучающихся по информатике,

### **2. Повторение изученного материала (4 часа)**

Создание рисунков в программе Paint. Создание и редактирование документа в текстовом редакторе Word.

### **3. Интернет и его возможности (4 часа)**

Интернет и его роль в жизни человека. Поиск информации в сети Интернет. Работа с информацией, полученной через Интернет.

### **4. Выпуск новогодней стенгазеты (2 часа)**

Поиск и создание текстового и графического материала. Оформление новогодней стенгазеты. Выставка работ.

## **5. Мультимедийные технологии. Программа Power Point (7 часов)**

Знакомство с программой Power Point. Создание презентации. Макет и дизайн слайда. Вставка фигур, рисунков. Настройка анимации. Создание презентации на выбранную тему

### **6. Проект «Моя семья» (4 часа)**

Подготовка материалов на заданную тему и оформление проекта в виде презентации на заданную тему.

## **7. Проект «Поздравление с 8 марта» (3 часа)**

Поиск и создание текстового и графического материала. Создание поздравительной открытки или презентации.

## **8. Проект «Никто не забыт, ничто не забыто» (5 часов)**

Поиск и создание текстового и графического материала. Создание открытки для ветерана. Поиск и создание текстового и графического материала. Создание презентации на тему «Город-герой».

### **9. Подведение итогов (4 часа)**

Создание презентации «Наш дружный класс». Итоговый урок. Выставка работ.

## **Планируемые результаты**

### *Личностные:*

➢ развитие коммуникативных способностей при поиске информации;

➢ проявлять чувство сопричастности с жизнью своего народа и Родины, осознавать свою гражданскую и национальную принадлежность, собирать и изучать краеведческий материал;

➢ ценить семейные отношения, традиции своего народа;

➢ определять личностный смысл учения; выбирать дальнейший образовательный маршрут;

➢ участвовать в работе группы, ориентироваться в понимании причин успешности/ неуспешности в учебе;

➢ забота о здоровье при работе за компьютером.

### *Метапредметные:*

➢ освоение способов решения проблем творческого характера в учебных ситуациях;

➢ формирование навыков использования возможностей ИКТ в других предметных областях;

➢ самостоятельно отбирать наиболее подходящие для выполнения проекта текстовые и графические материалы;

➢ выполнять задание по коллективно составленному плану, сверять свои действия с ним;

➢ формирование умения планировать, контролировать и оценивать учебные действия в соответствии с поставленной задачей и условиями её реализации;

➢ активное использование речевых средств и средств информационных и коммуникационных технологий для решения коммуникативных и познавательных задач;

➢ использование различных способов поиска (в справочных источниках и открытом учебном информационном пространстве Интернета), сбора, обработки, анализа, организации, передачи и интерпретации информации в соответствии коммуникативными и познавательными задачами и технологиями учебного предмета, в том числе умение вводить текст с помощью клавиатуры, фиксировать (записывать) в цифровой форме измеряемые величины и анализировать изображения, звуки, готовить своё выступление и выступать с графическим сопровождением;

➢ представлять результаты работы.

## *Предметные:*

Владение практически значимыми информационными умениями и навыками, их применением к решению информатических и неинформатических задач:

- ➢ знание правил поведения в компьютерном классе;
- ➢ знание назначений основных устройств компьютера;

➢ выполнение инструкций и алгоритмов для решения некоторой практической или учебной задачи;

➢ умение запускать нужные программы, выбирать пункты меню, правильно закрыть программу;

- ➢ умение создавать файлы различных типов, папки;
- ➢ свободно набирать информацию на русском и английском регистре;

➢ создавать небольшие тексты и печатные публикации с использованием изображений на экране компьютера;

- $\geq$  оформлять текст (выбор шрифта, его размера и цвета, выравнивание абзаца);<br> $\geq$  работать с лоступной информацией:
- ➢ работать с доступной информацией;
- ➢ создавать презентацию, используя все возможности Power Point;
- ➢ составлять и защищать творческие мини-проекты.
- ➢ умение обработки и поиска информации в Интернете;
- ➢ принципы обработки графической информации.

## **Тематическое планирование внеурочной деятельности «Удивительный мир информатики»**

## **1 год обучения (3 класс)**

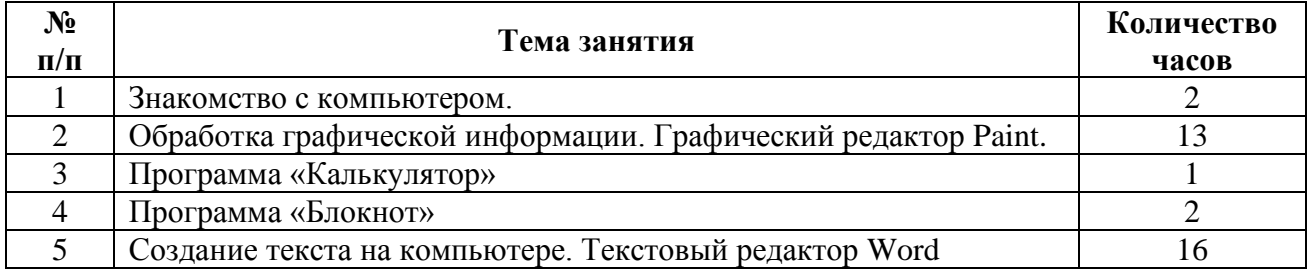

## **Тематическое планирование внеурочной деятельности «Удивительный мир информатики»**

# **2 год обучения (4 класс)**

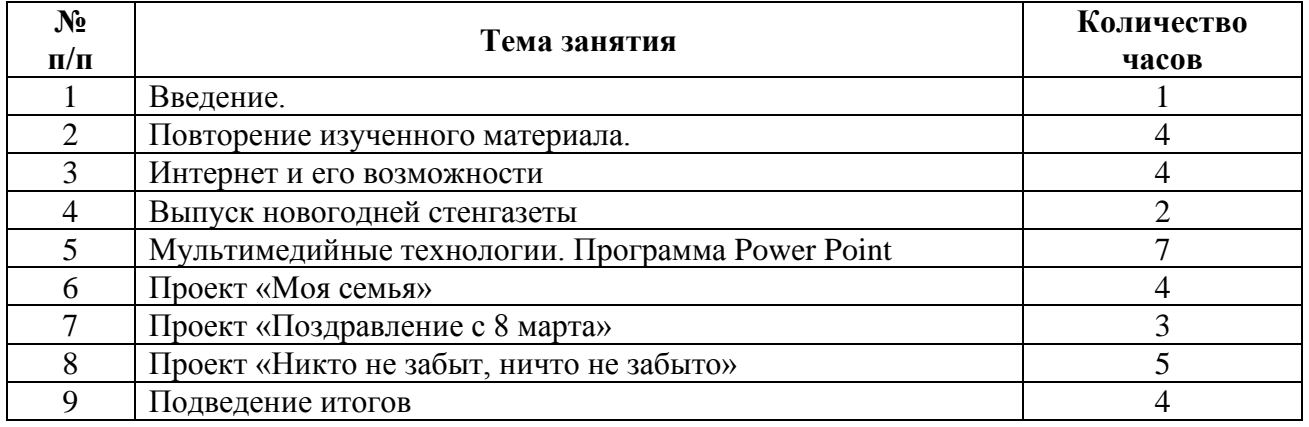